## PROGRAM FILES(X86)

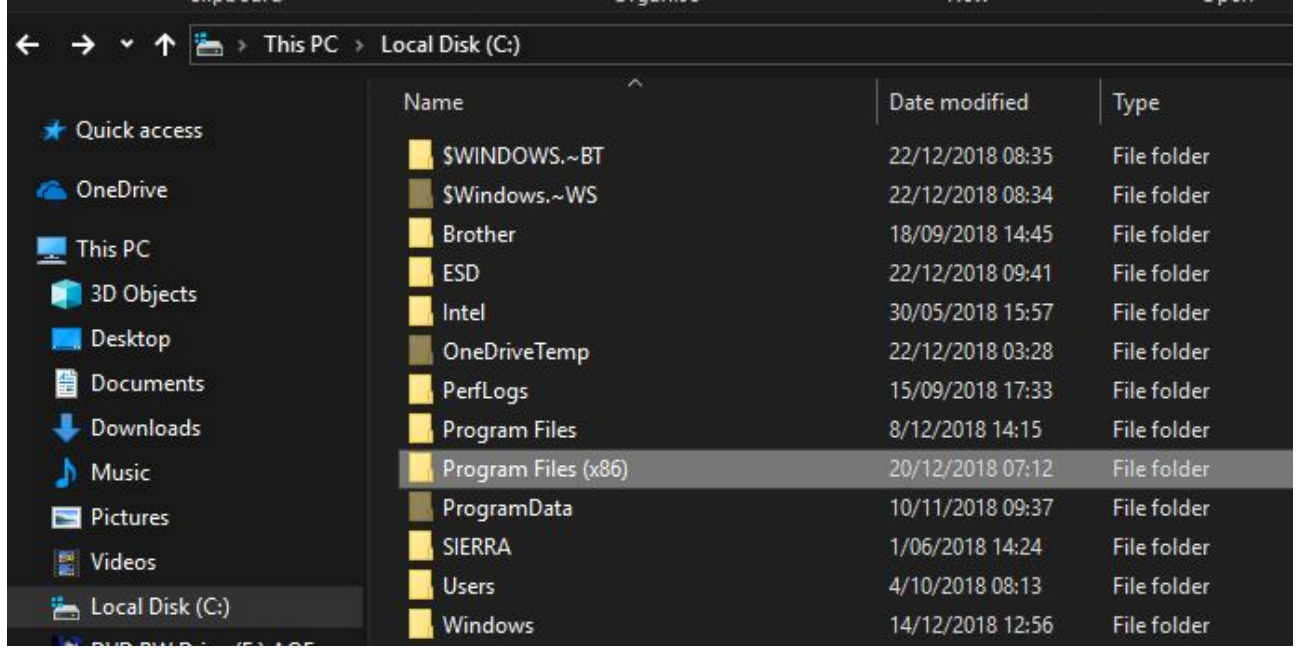

When you open Local Disk(C:) you will notice there are two PROGRAM FILES Folders. (as shown above).

What are these folders for?

64-bit versions of Windows have two Program File Folders under C:

Program Files and Program Files(X86).

"Program Files" folder holds 64-bit Programs.

"Program Files (x86)" folder holds 32-bit Programs.

Installing a 32-bit Program in a PC with a 64-bit Windows automatically gets directed to Program Files (x86).